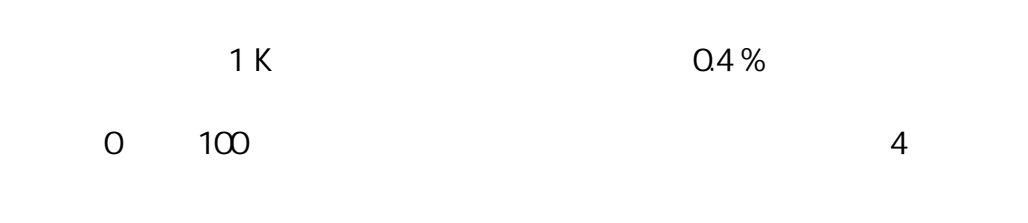

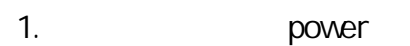

2. Excel Intuilink

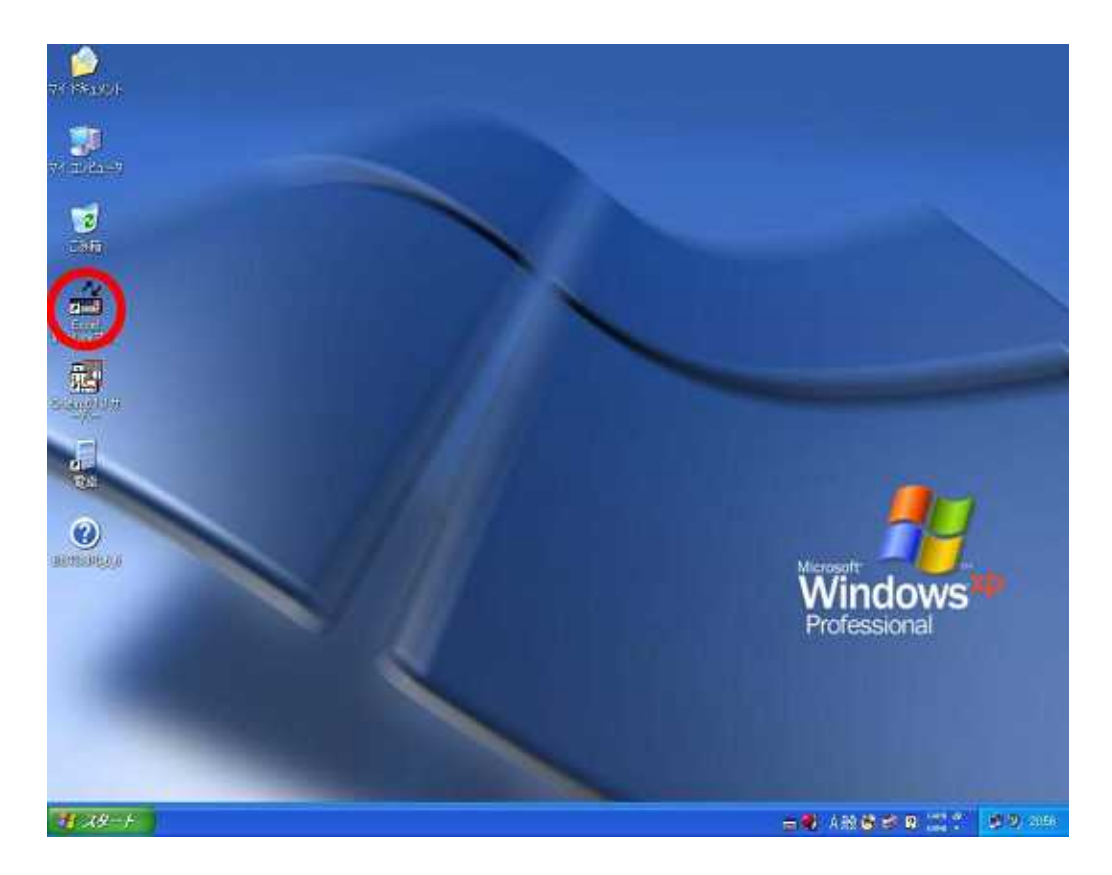

3. Agilent Intuilink Multimeter

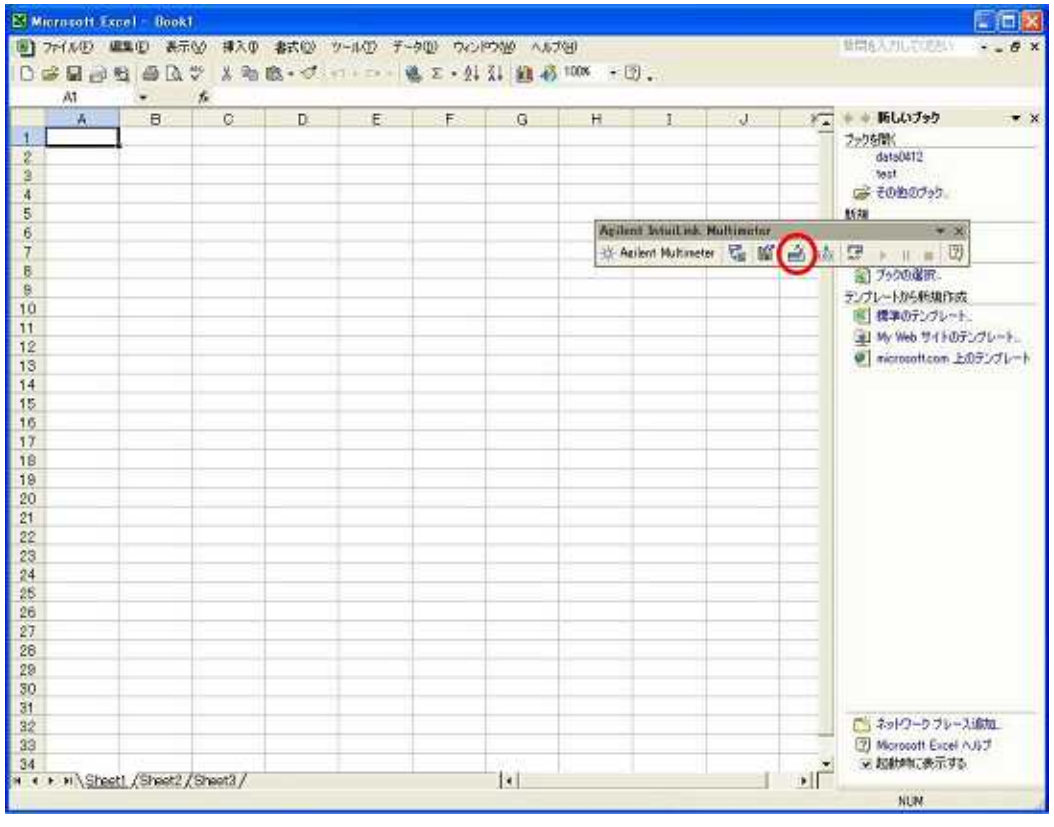

RTD(85)  $\overline{4}$ .

 $OK$ 

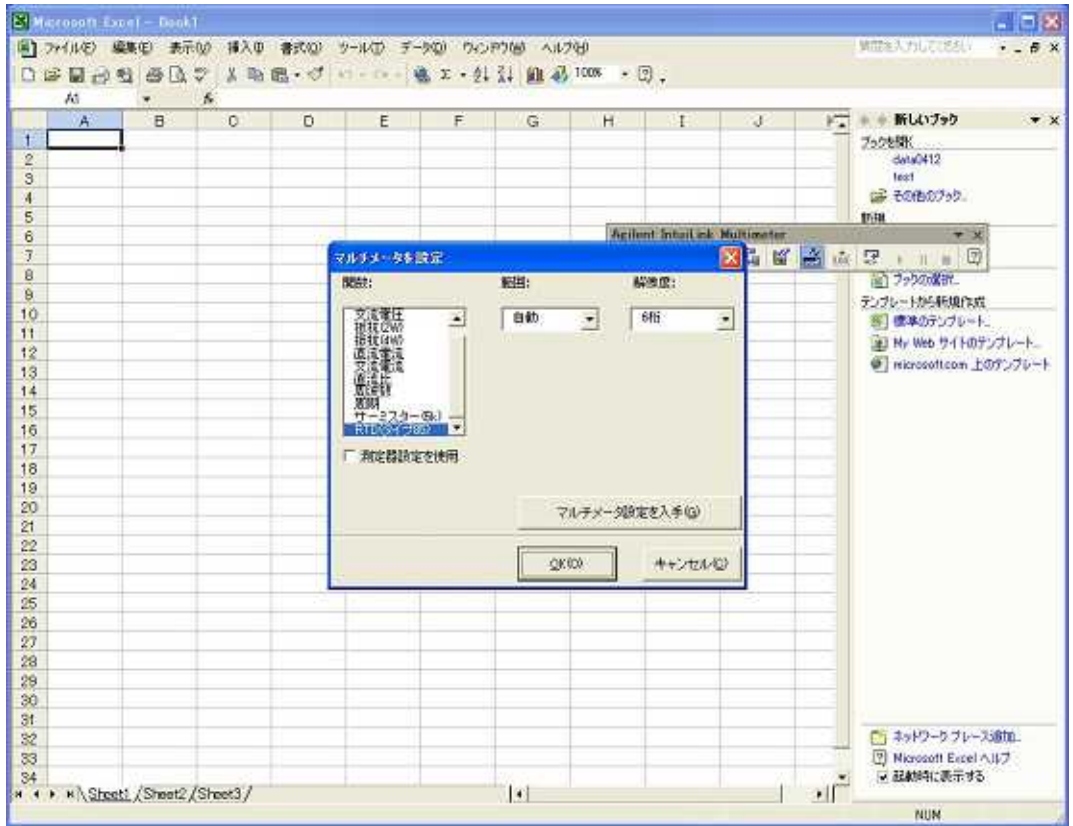

5. Agilent Intuilink Multimeter

 $\overline{\phantom{a}}$ 

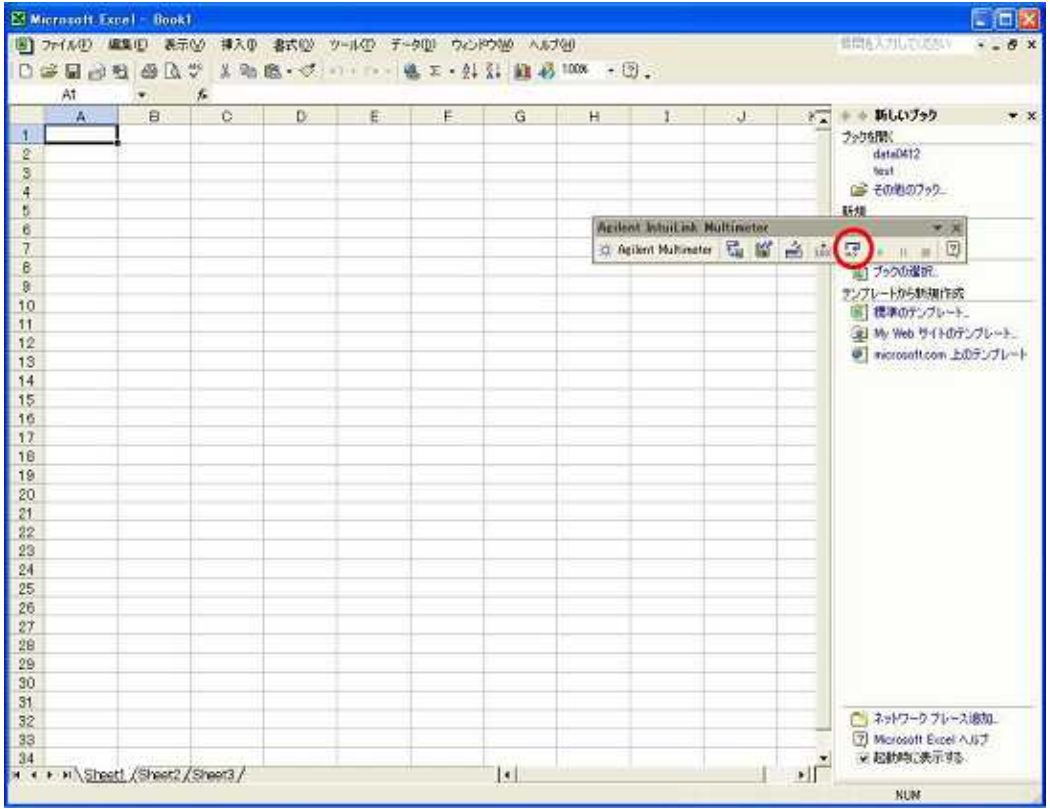

## $1<sub>h</sub>$  $6<sup>1</sup>$  $\frac{1}{5}$

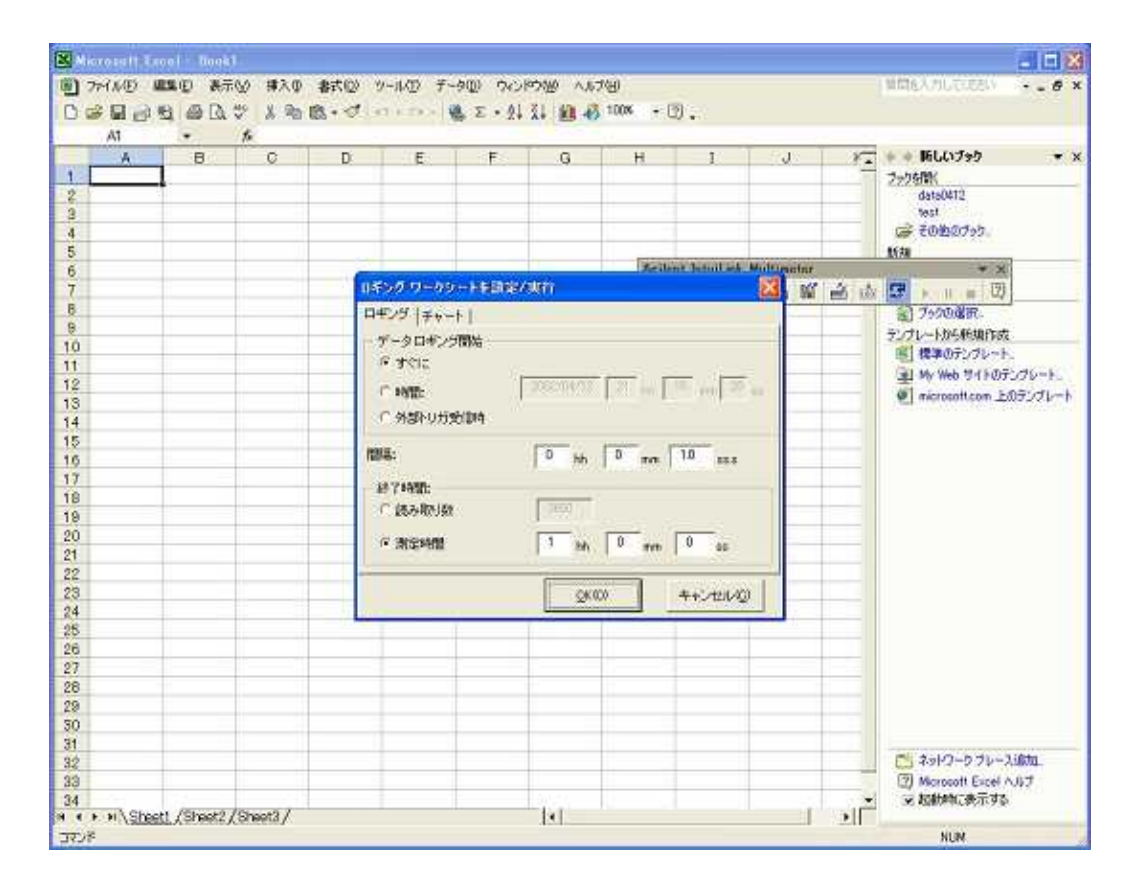

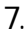

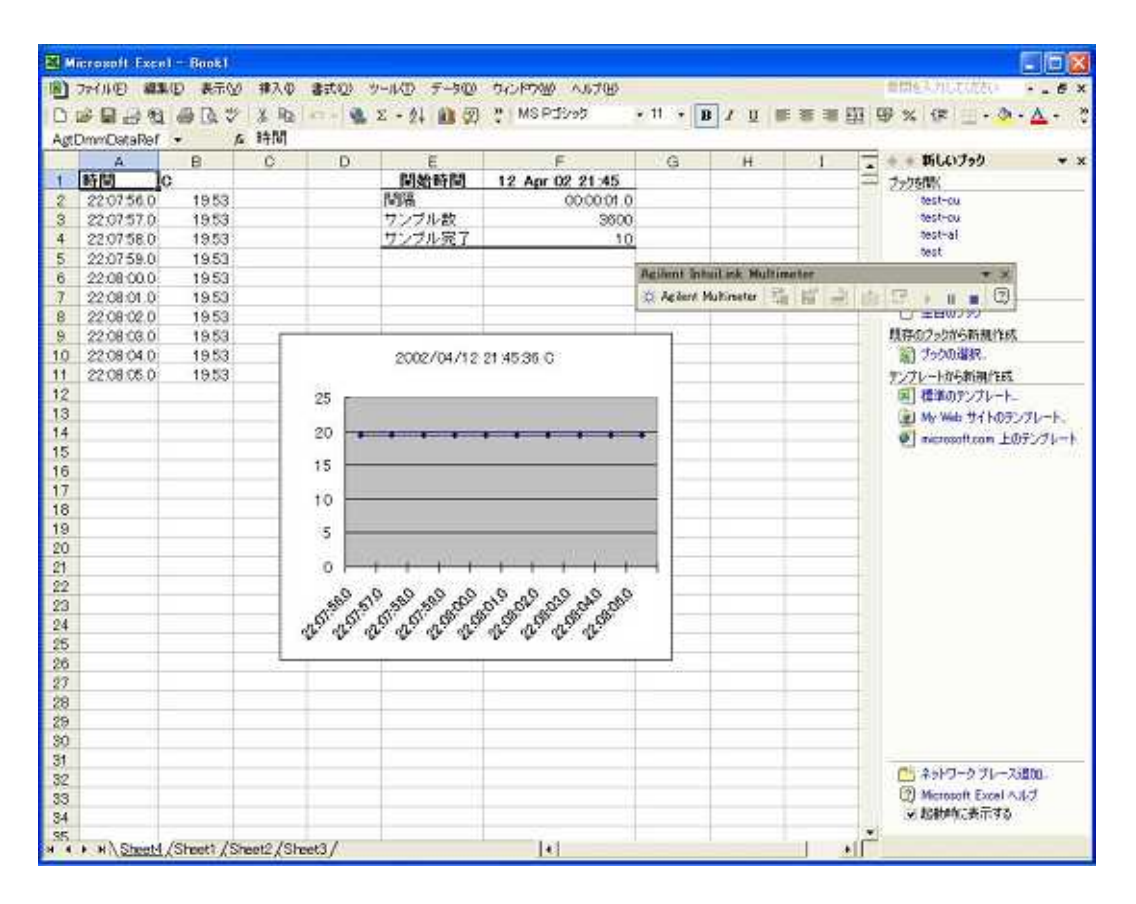

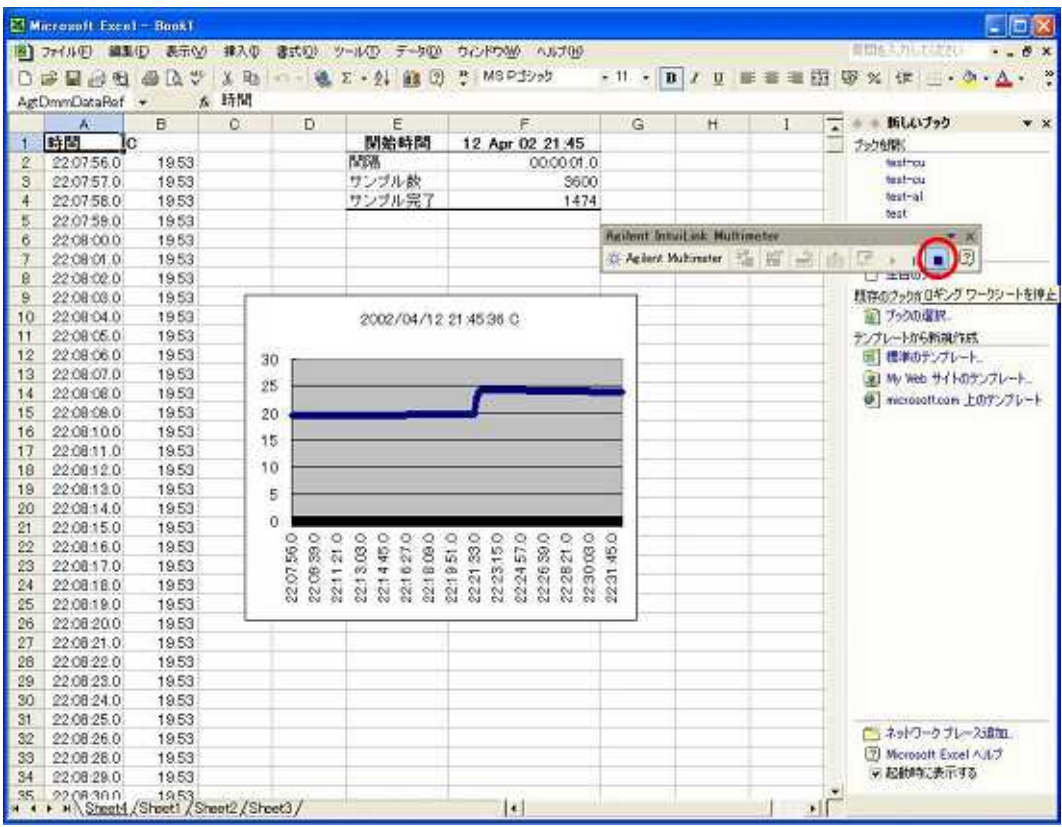

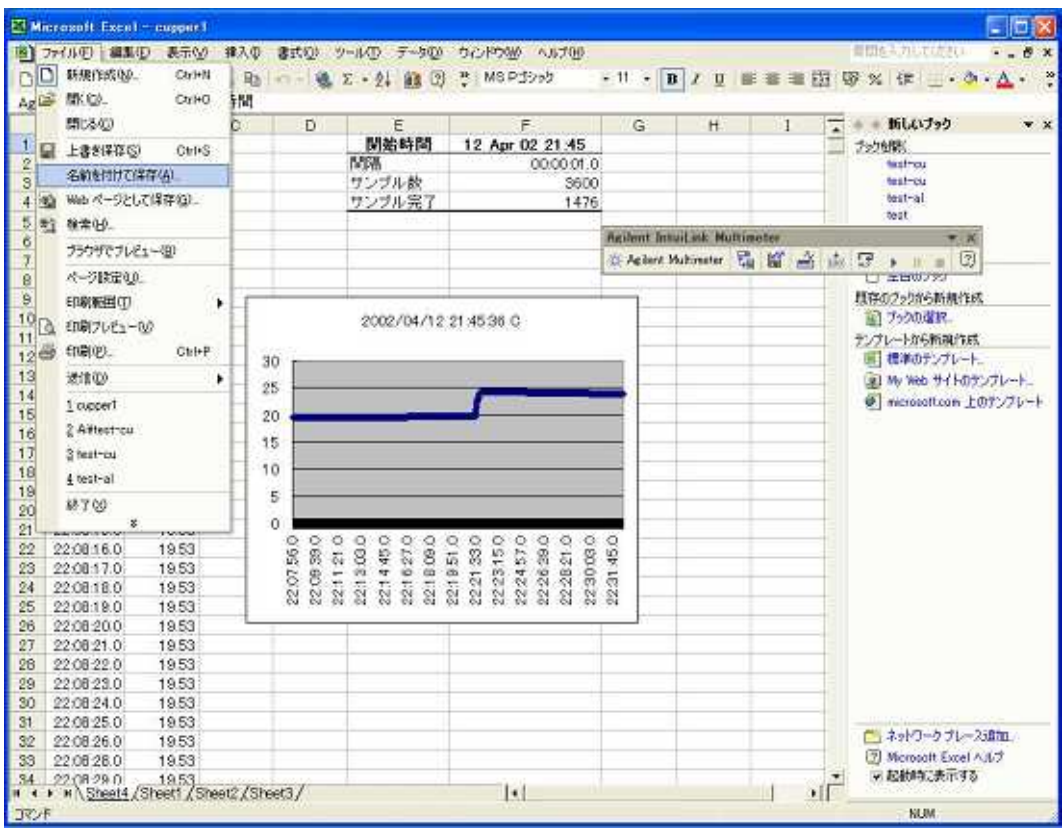

CSV

 $OK$ 

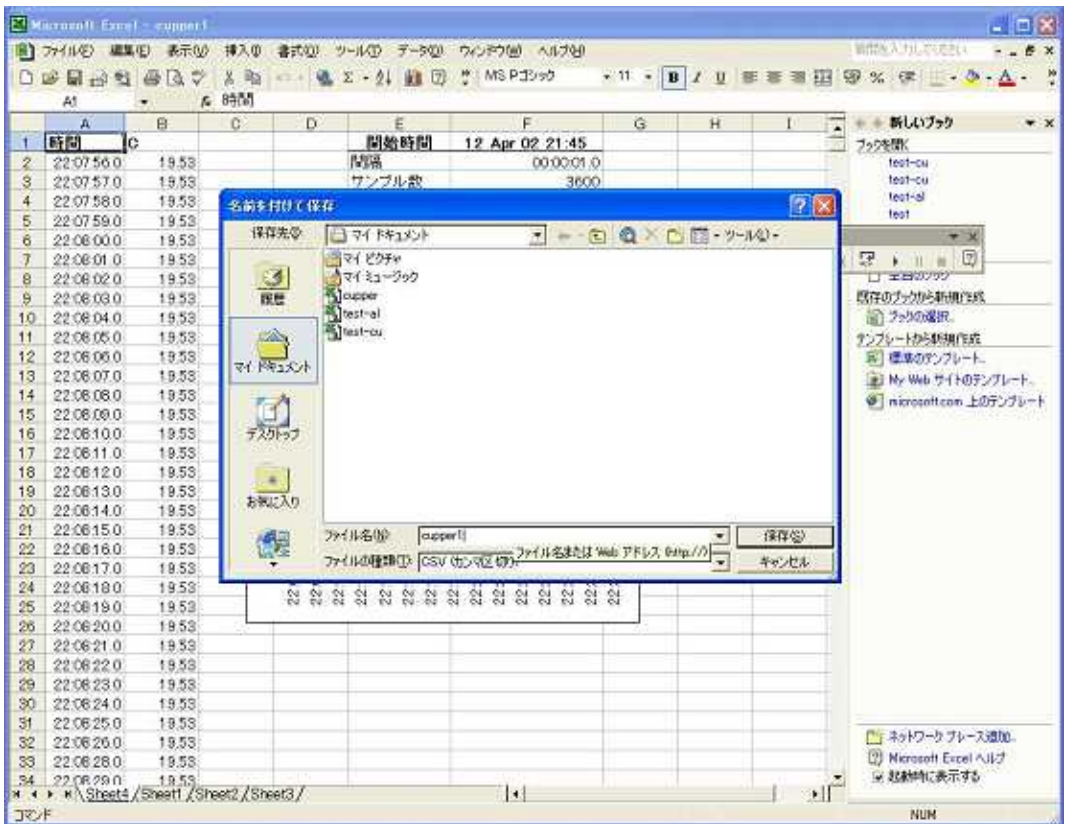

 $12$ 

 $OK$ 

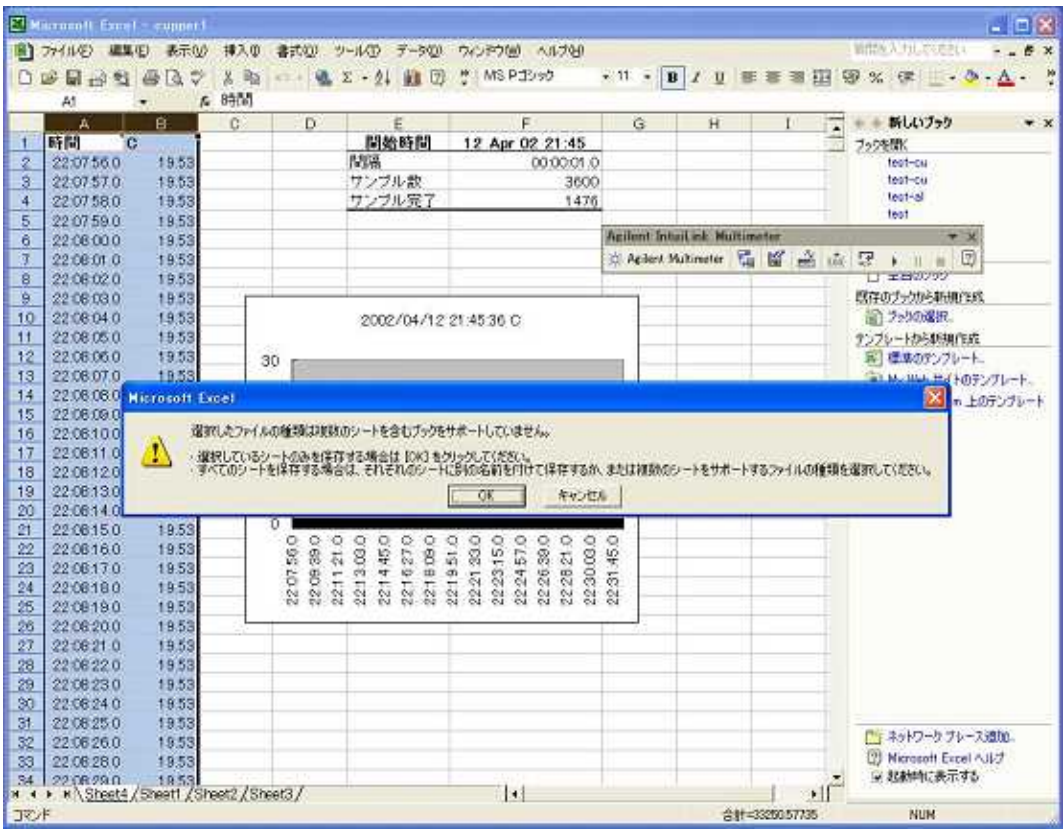

13. OK

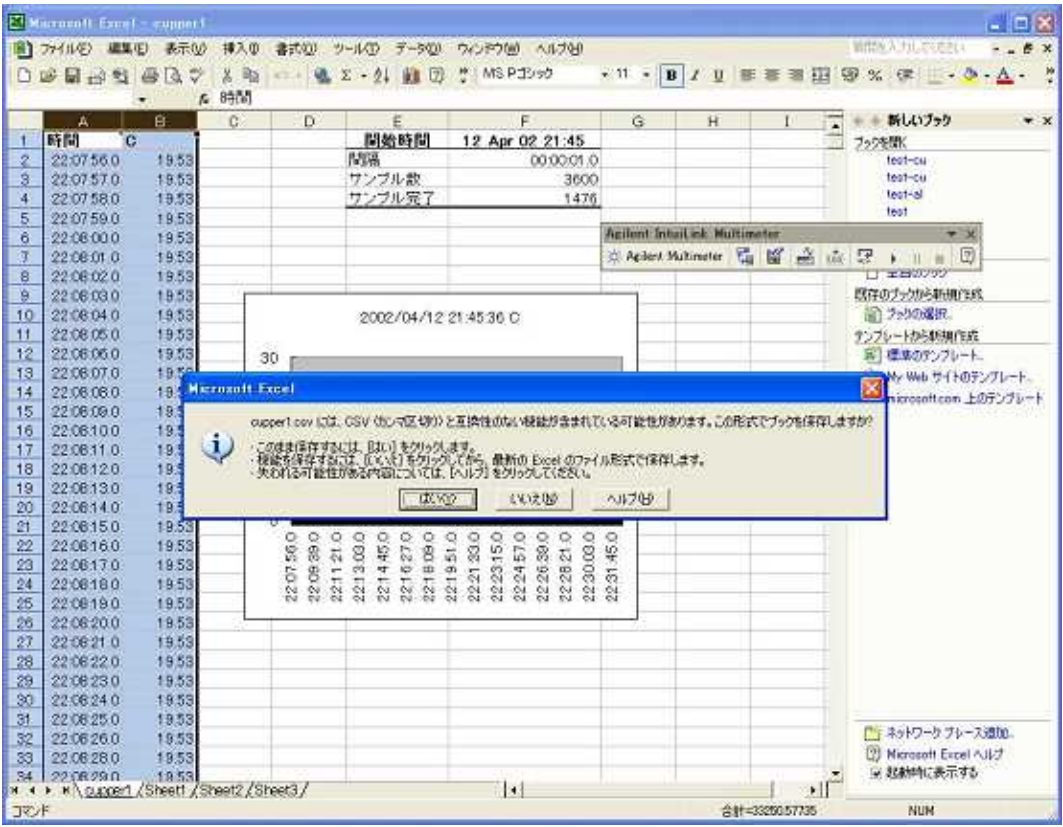

14. Origin 6.1J

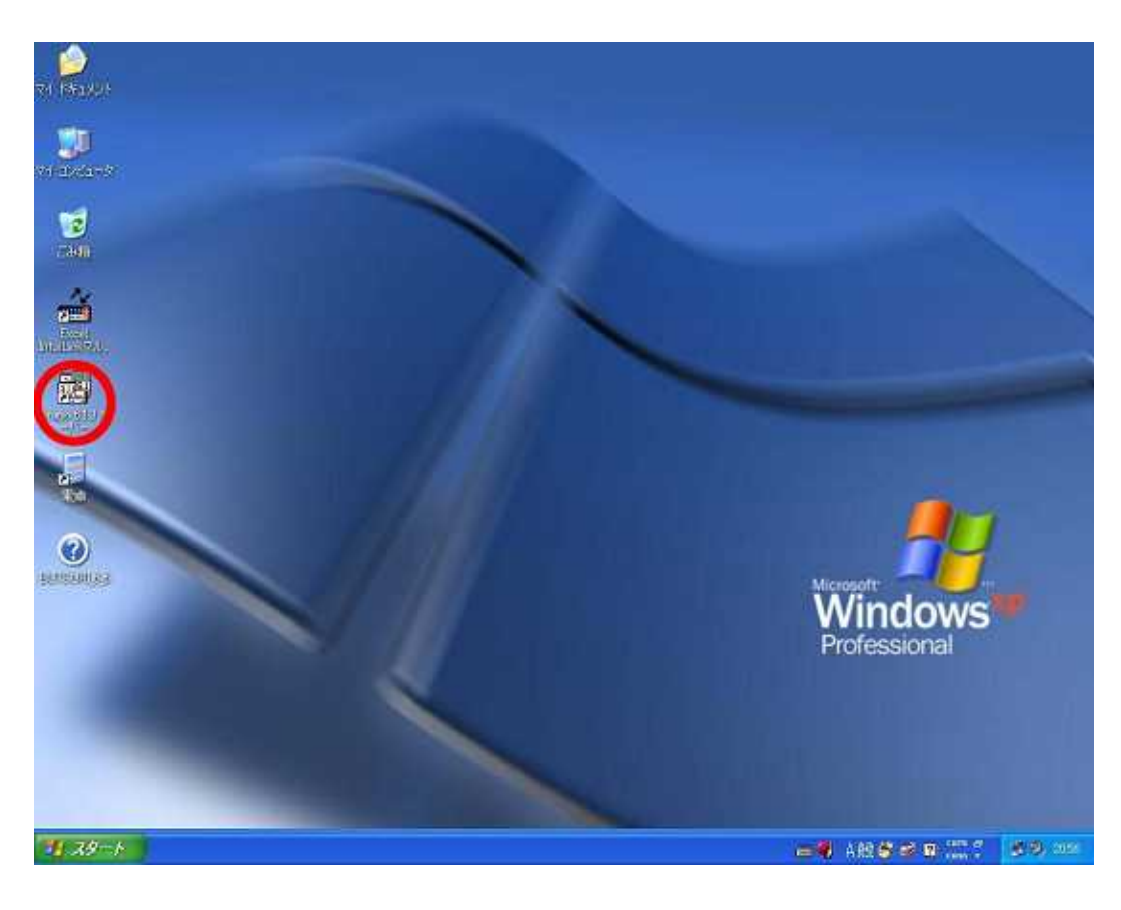

**ASCII** 

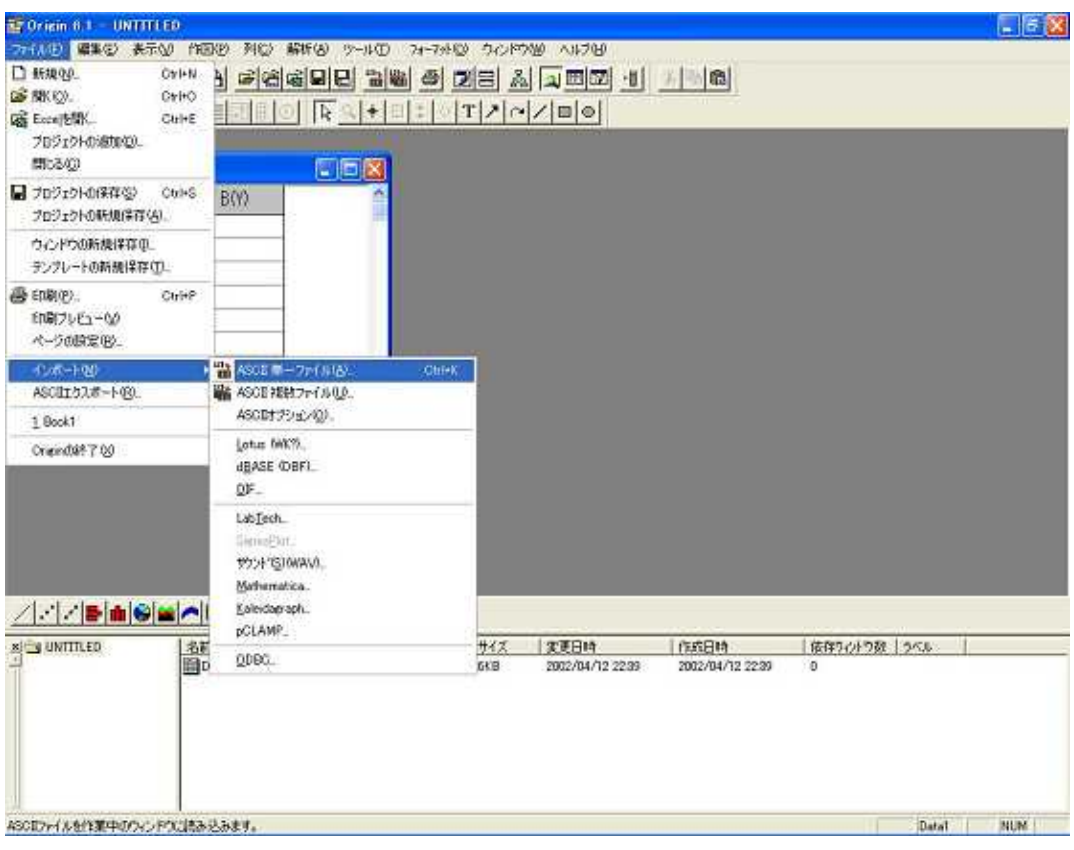

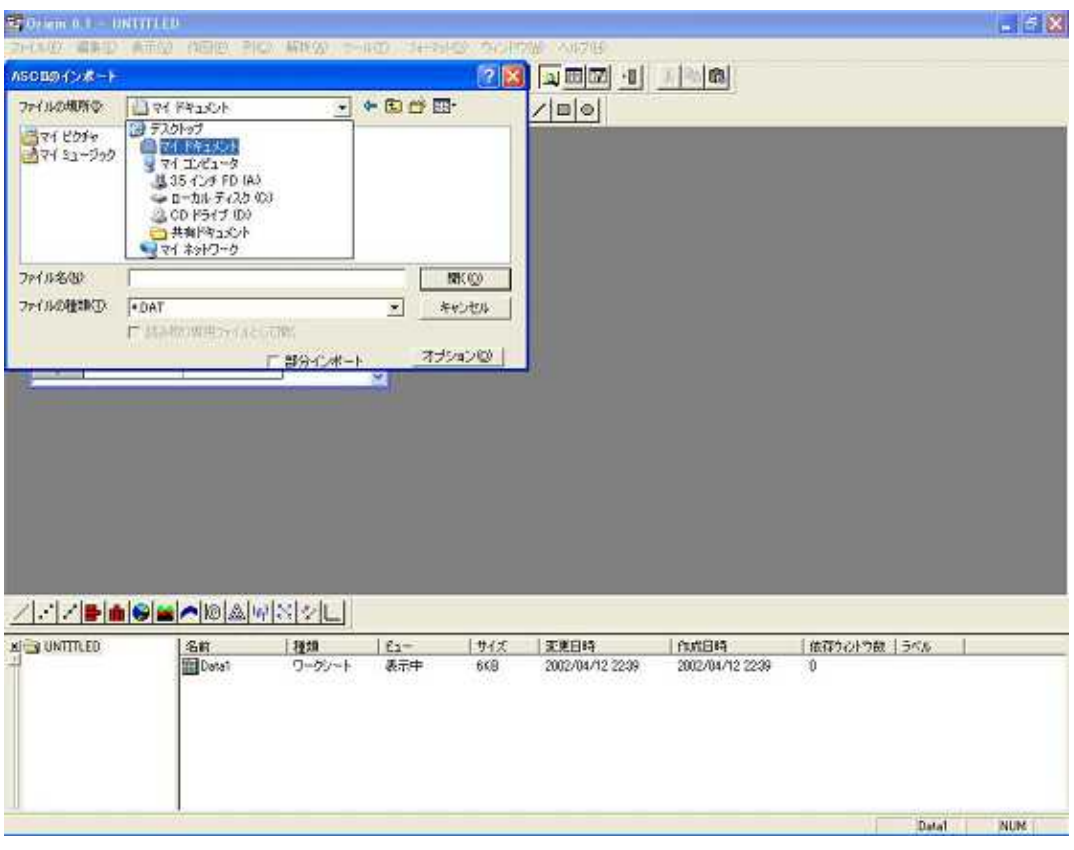

\*.CSV CSV  $17.$ 

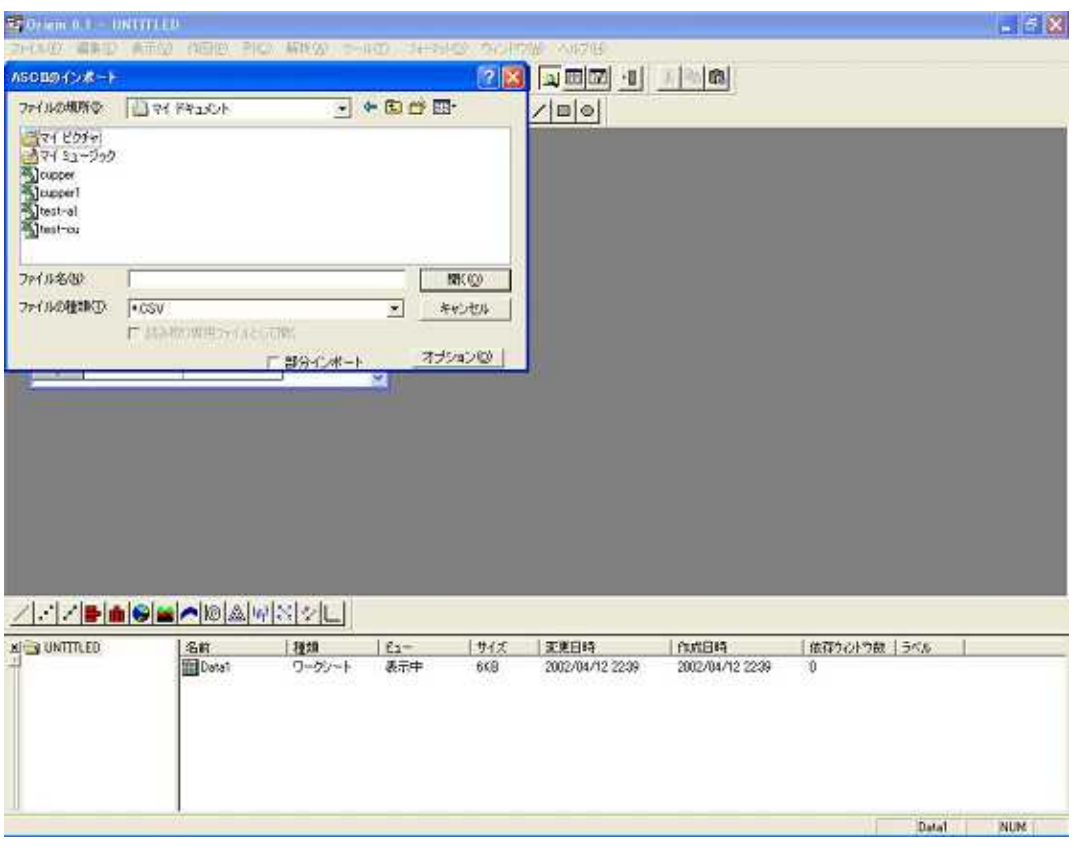

 $A(X)$  $A(X)$ 18.

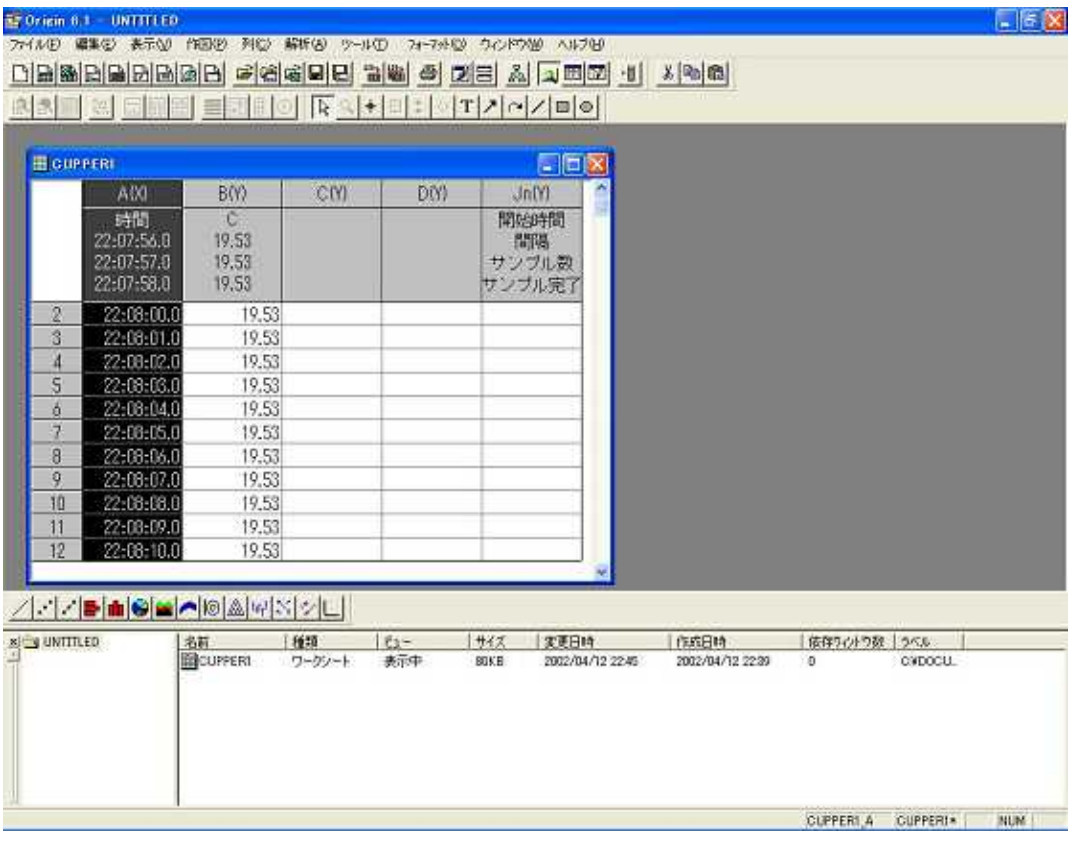

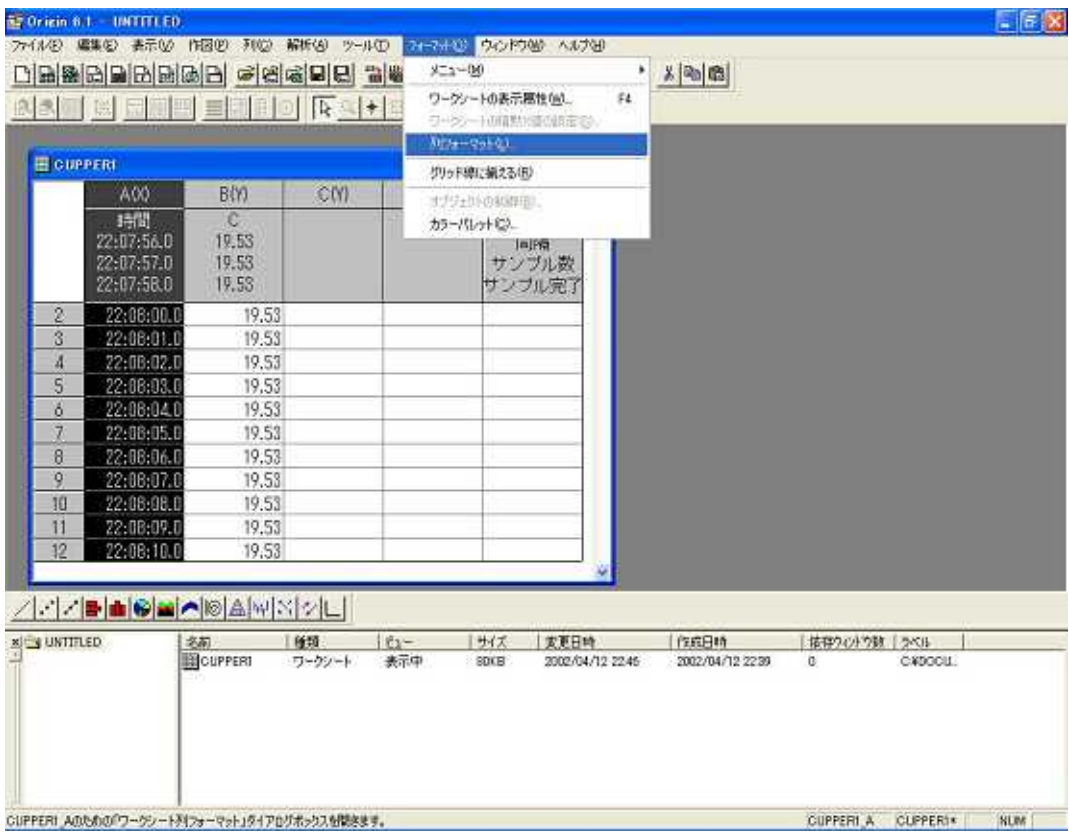

 $OK$ 

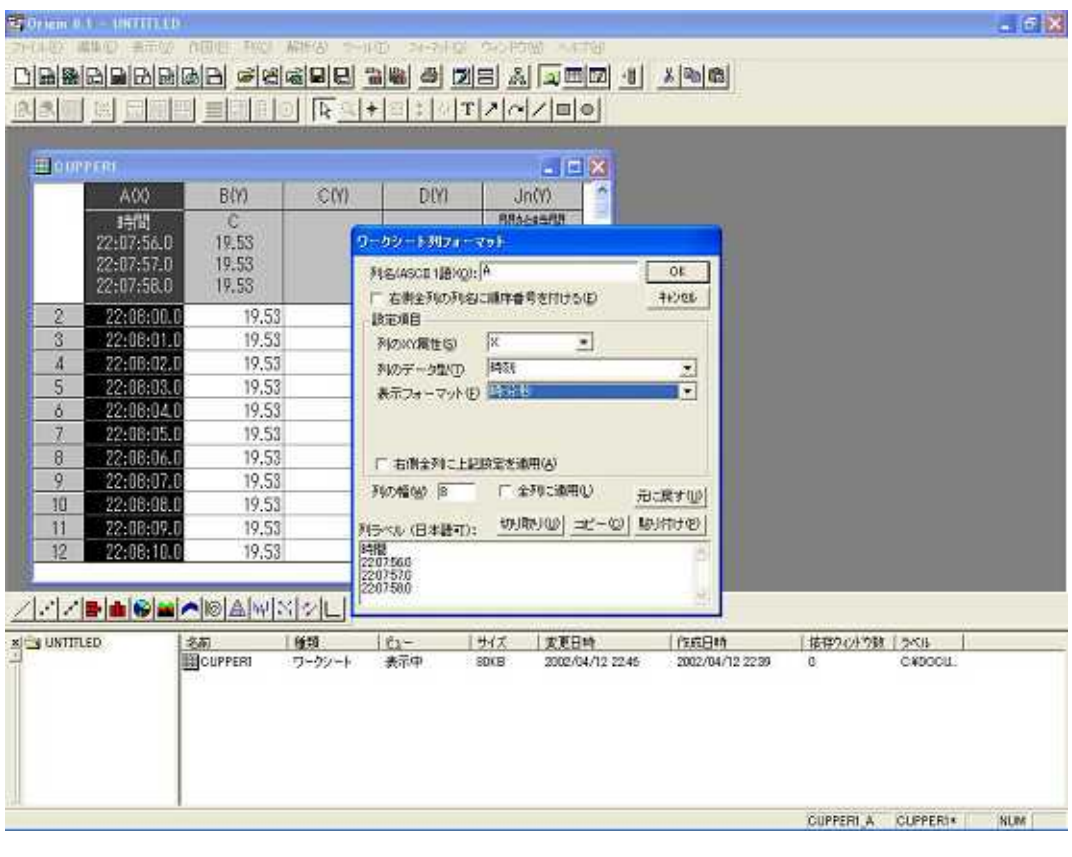

21. C(Y) C(Y)

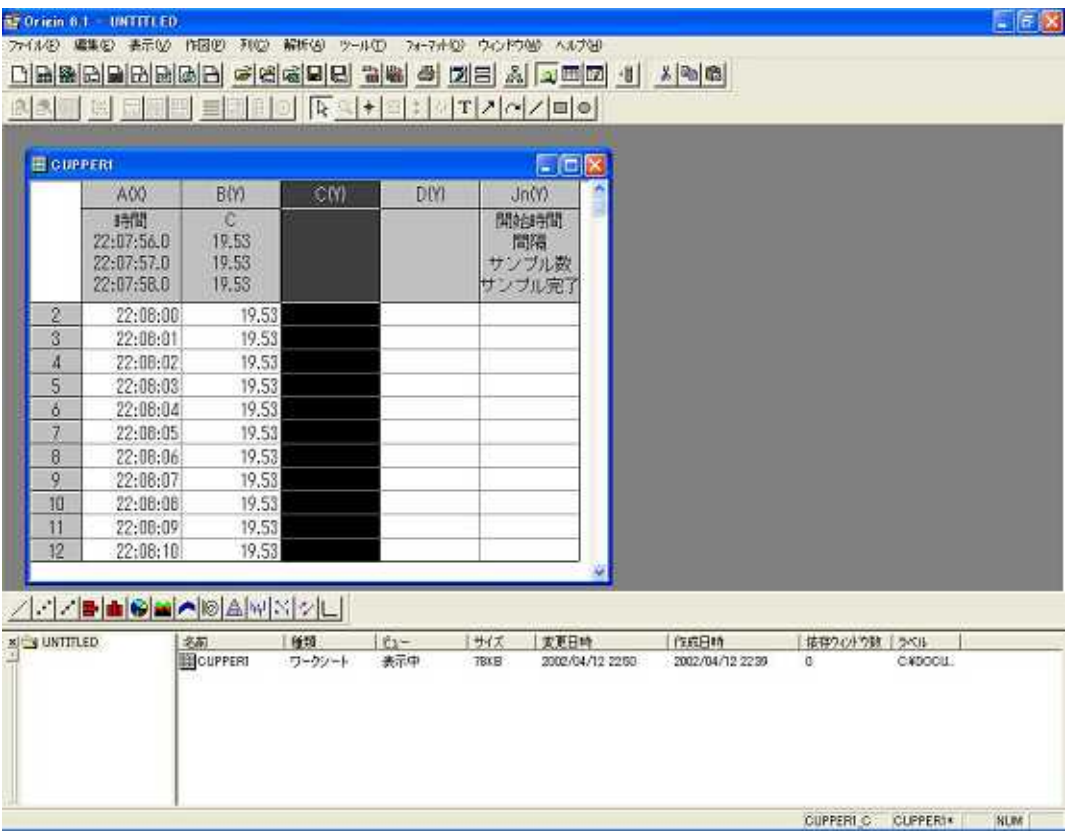

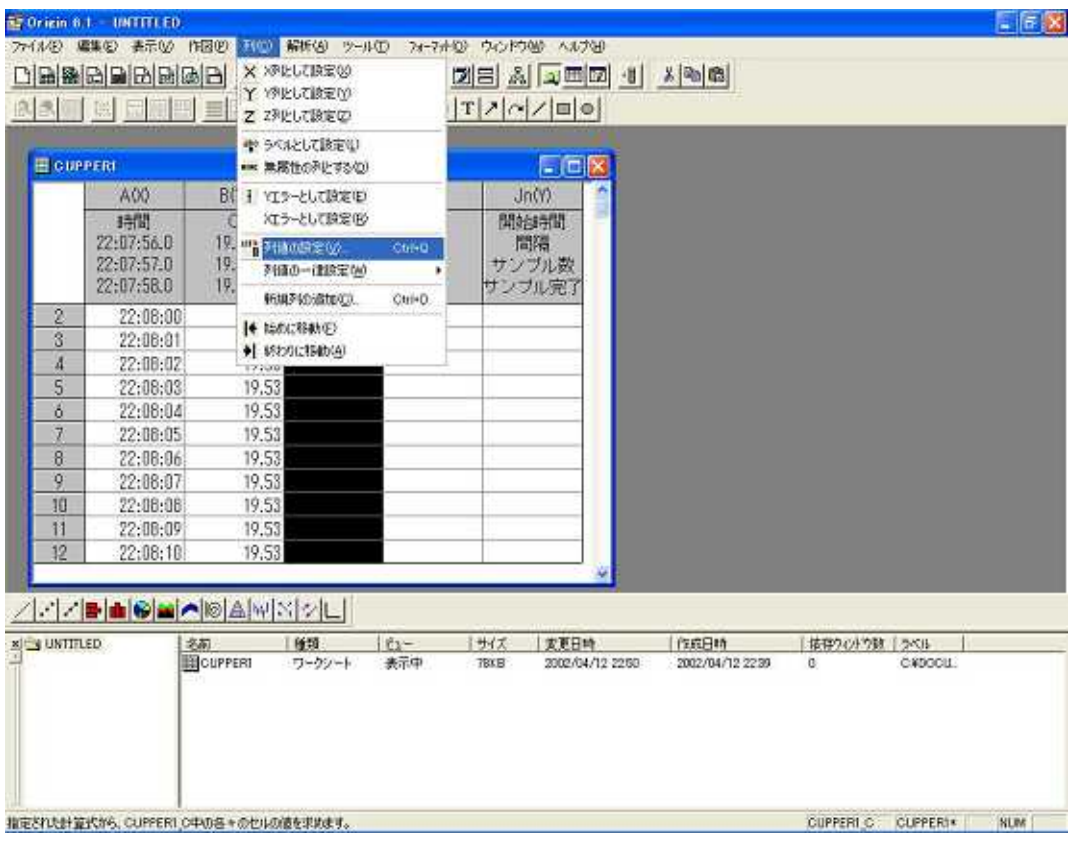

23.  $Col(C)=col(A)*60*60*24$   $Col(C)=col(A)-col(B)$  $OK$ 

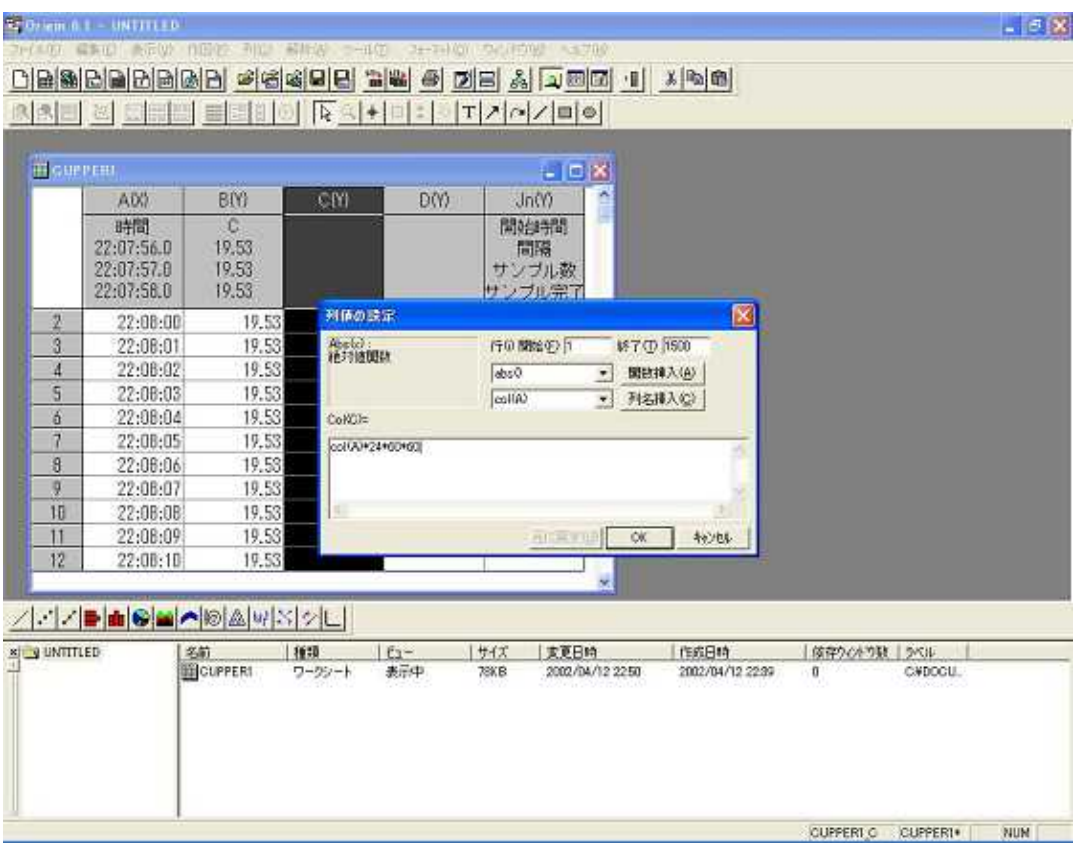

24. A

 $\mathsf{C}$ 

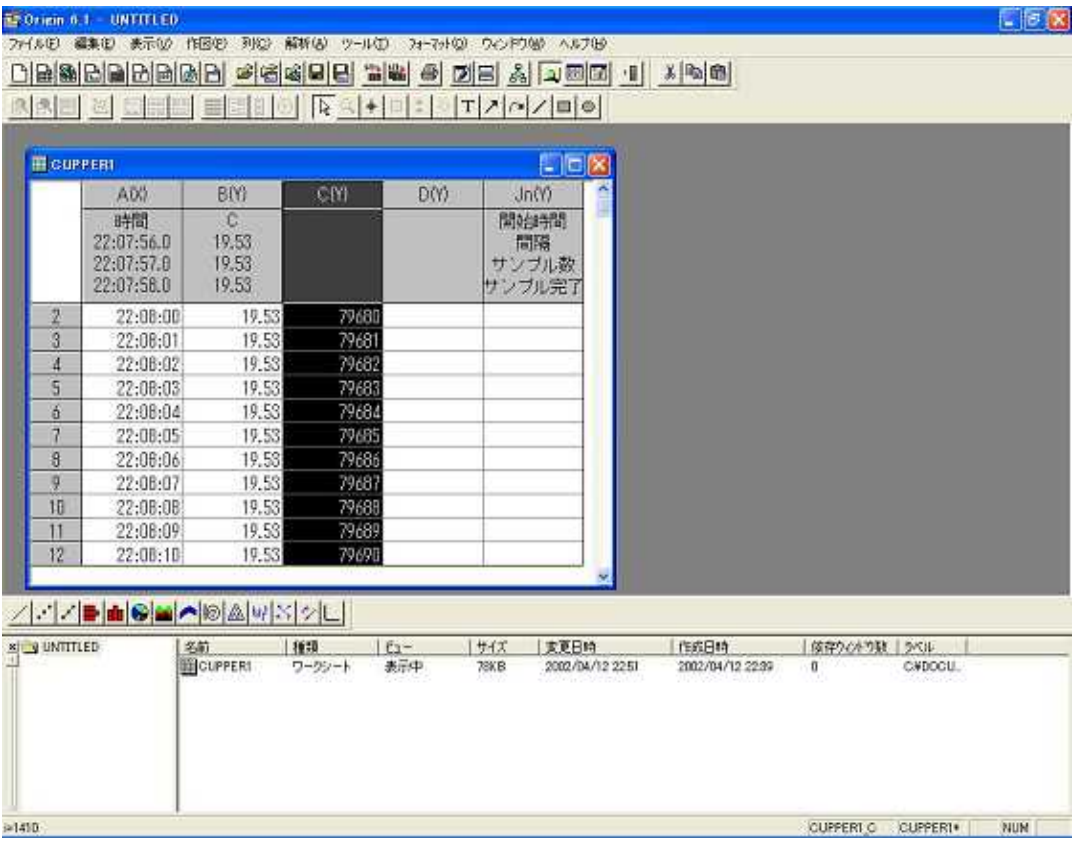

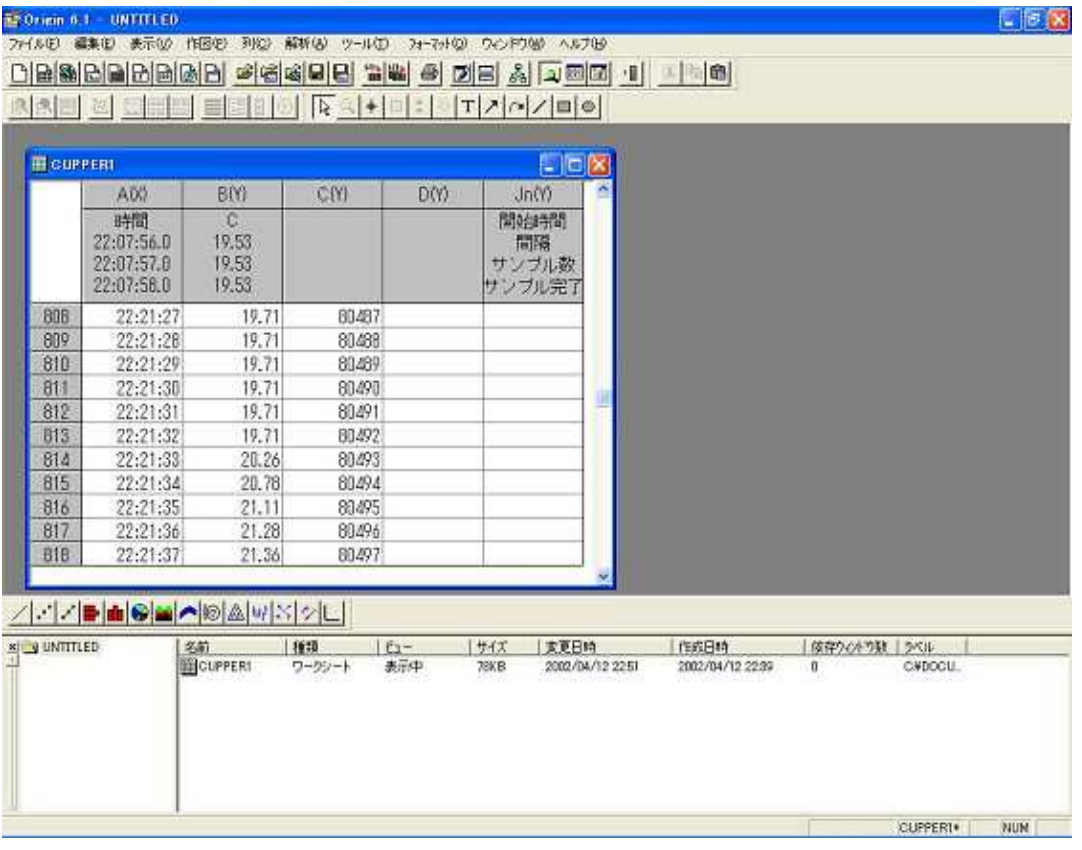

 $26$ 

 $\mathsf O$ 

 $C(Y)$ 

 $Col(C)=col(A)*60*60*24-80492$ 

 $OK$ 

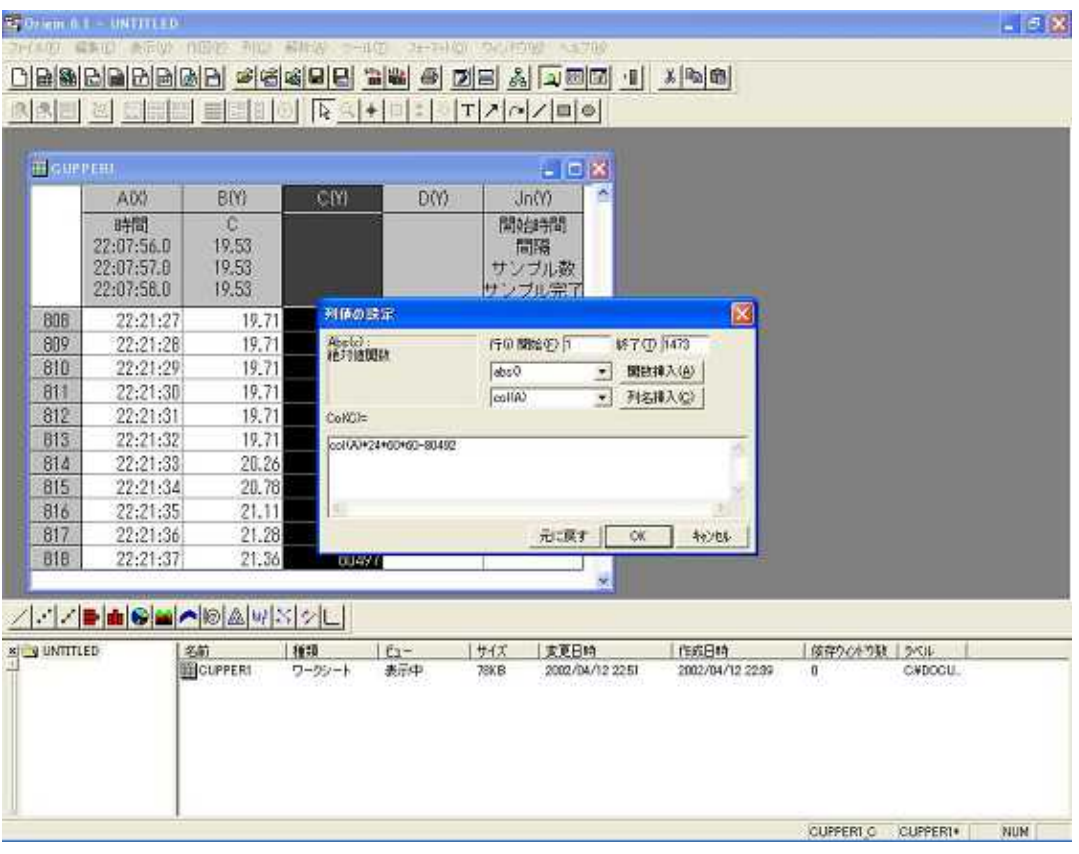

 $\overline{O}$ 

 $-1.45519E - 11$ 

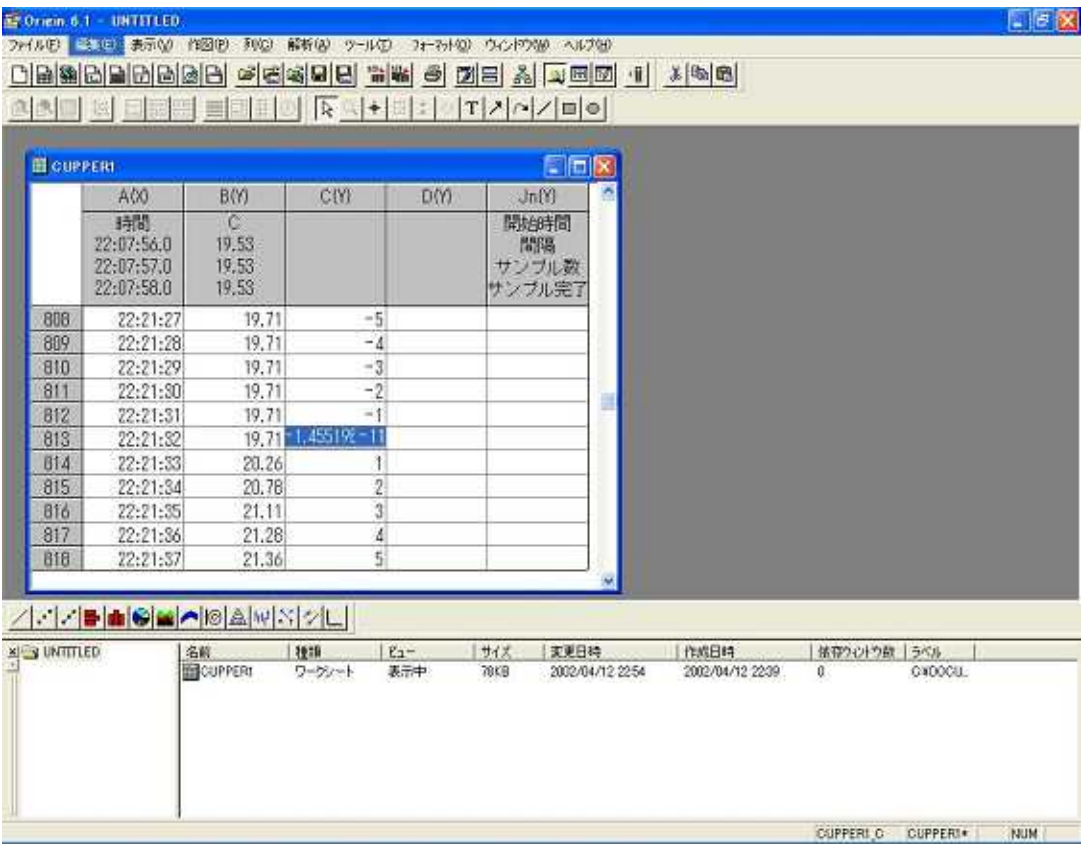

28. C(Y) C(Y)

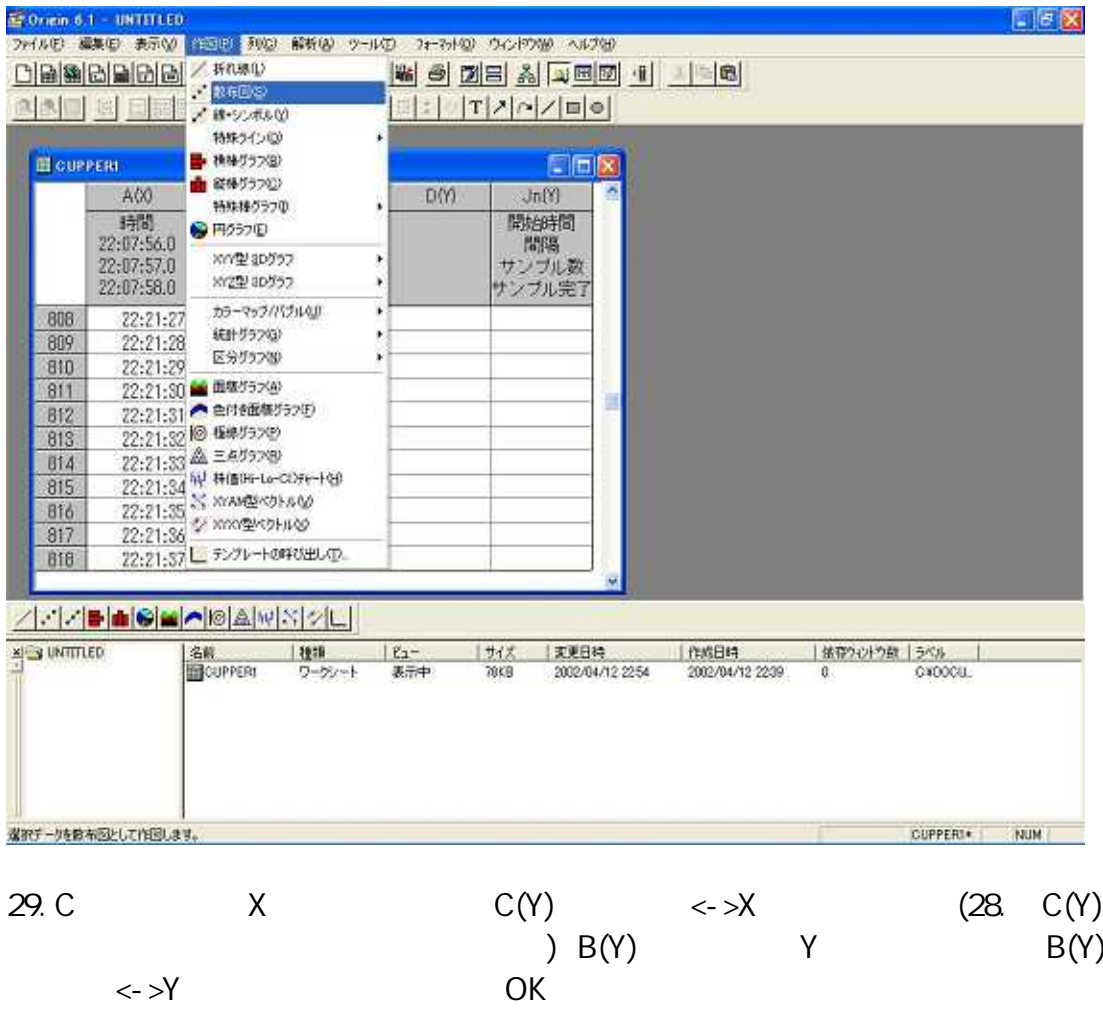

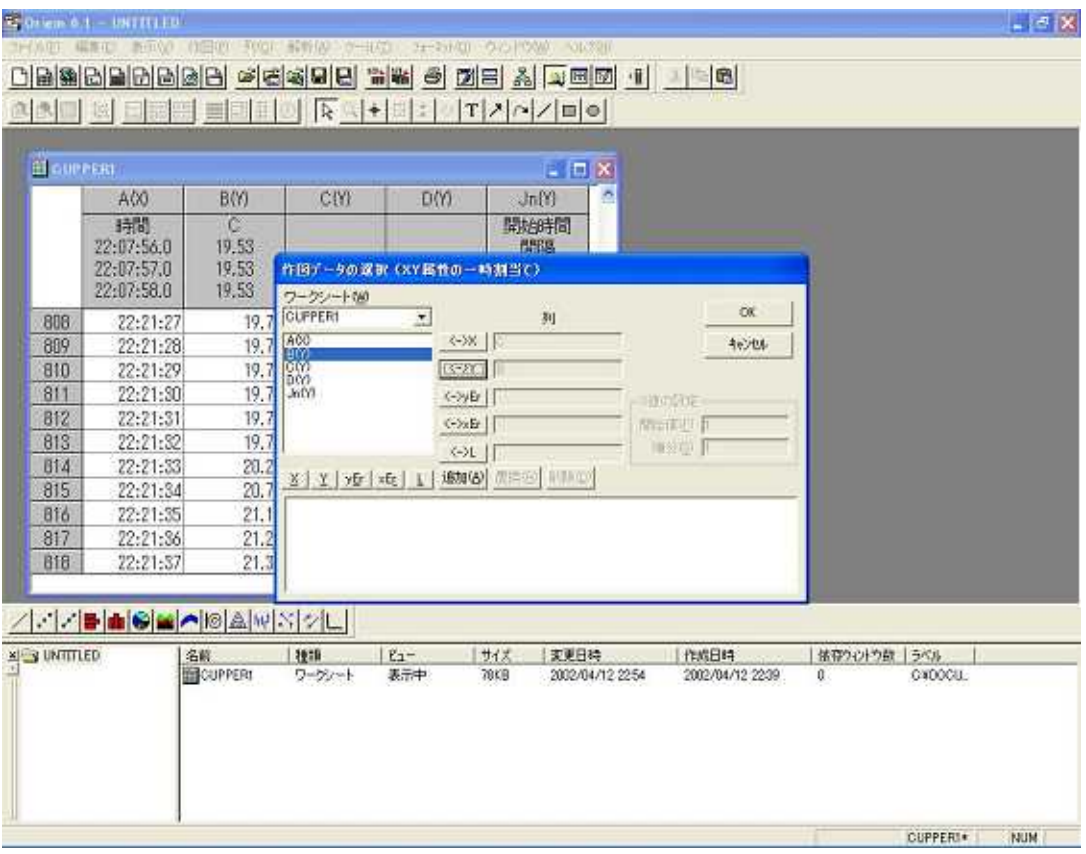

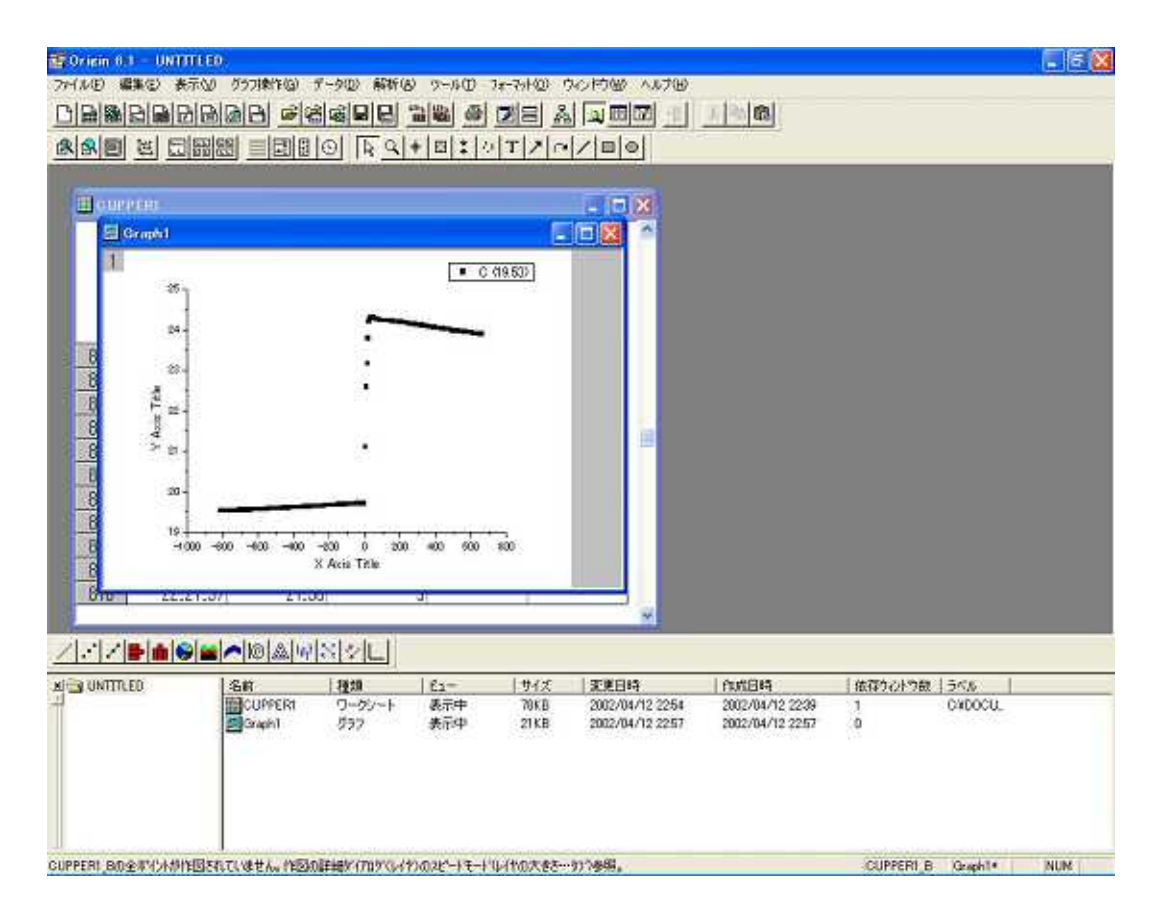

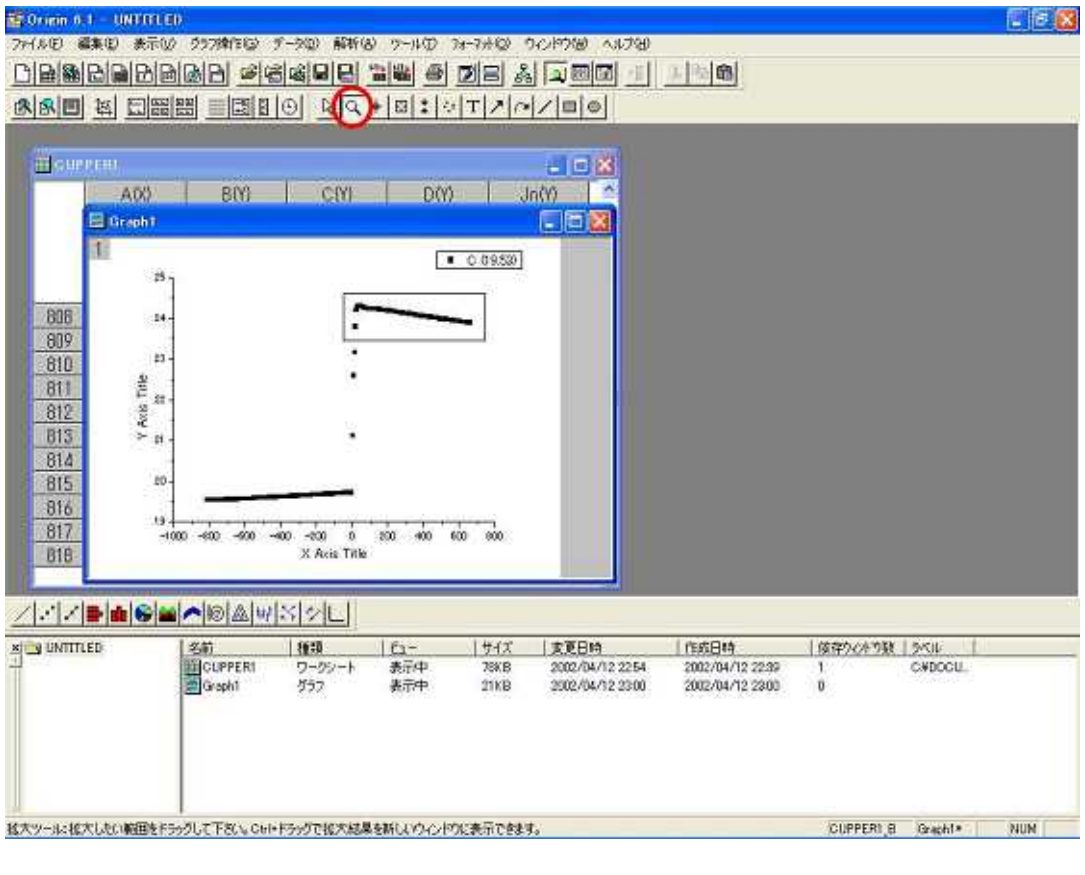

 $32$ 

L XXXXX B[XXX]...

 $\overline{\mathbf{c}}$ 

 $C$ trl

R XXXXX B[XXX]... Ctrl

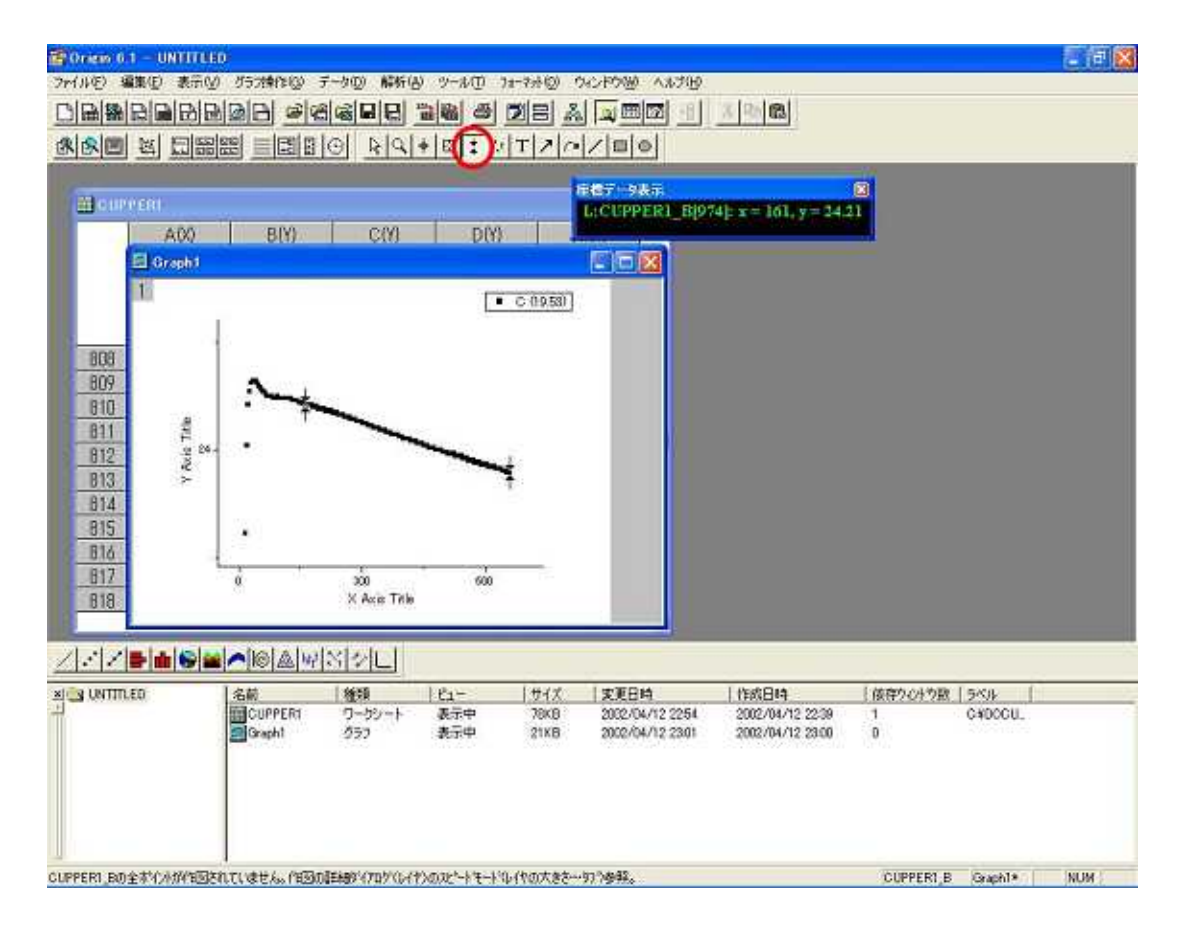

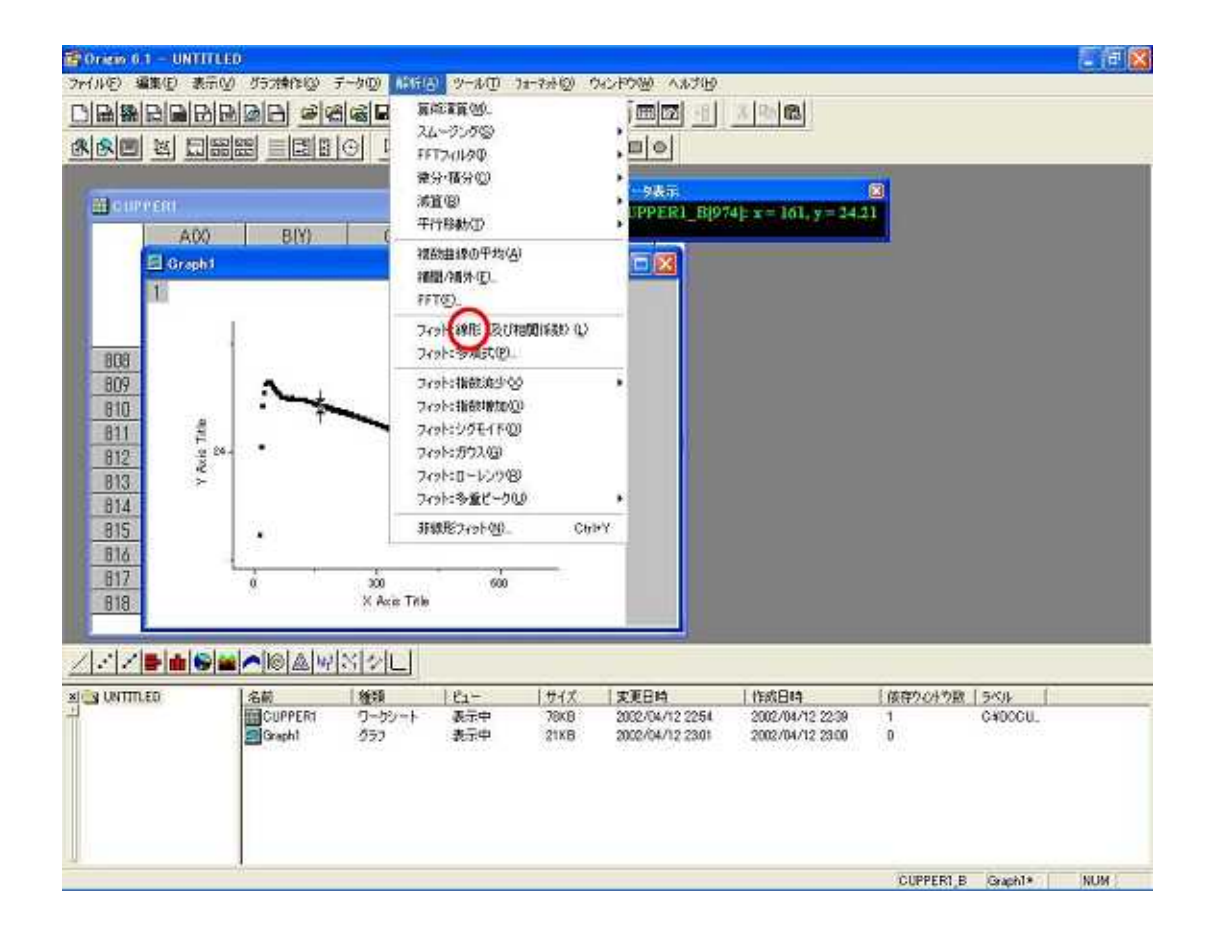

34. 24.32

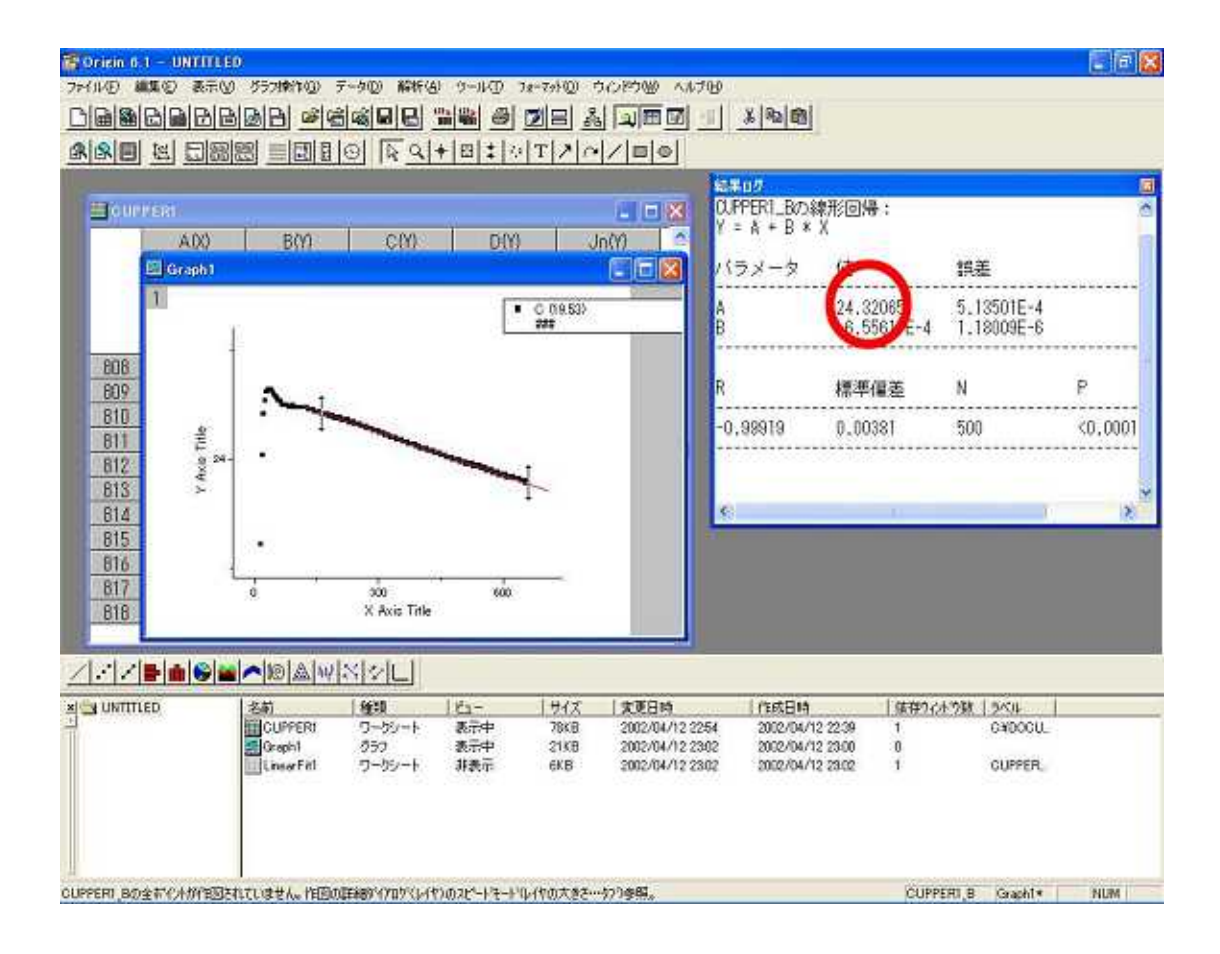